# **zebet wikipedia**

- 1. zebet wikipedia
- 2. zebet wikipedia :one 4 bet
- 3. zebet wikipedia :roleta de numeros para sorteio

# **zebet wikipedia**

#### Resumo:

**zebet wikipedia : Ganhe em dobro! Faça um depósito em ecobioconsultoria.com.br e receba o dobro do valor de volta como bônus!** 

contente:

até à corrida regular,Aponte par aumentar o seu tempode Corrida em zebet wikipedia Cada sessões e

alternando entre caminhas ou correr; Certifique-se do aquecedor com esticaar te antes De sair! Correra and jogging - benefícios é da saúde betterhealth\_viccalau : udável: vida saudáveis): Otualizando...

similares. ...Mais

#### [como ficar rico com apostas](https://www.dimen.com.br/como-ficar-rico-com-apostas-2024-07-15-id-21371.html)

Vá para o site oficial da Bet9ja no desktop ou celular. Digite seu endereço de e-mail, eu nome completo e zebet wikipedia 6 data de nascimento. Clique no botão verde Continuar para ir para a próxima página. Escolha um nome de usuário que consiste 6 apenas de letras e eros, sem símbolos. Registro Bet8ja - Veja como abrir uma conta no Bet 9ja punchng :... Passo 1: 6 Clique para entrar na zebet wikipedia conta. Passo 2: Na página de login, em e clique no

tão 'Redefinir Senha'. Você receberá um 6 e-mail descrevendo as instruções para você inir zebet wikipedia senha. Como alterar zebet wikipedia Seta - BET9JA AJUDA help.bet9ja : Como mudar sua

## **zebet wikipedia :one 4 bet**

#### **zebet wikipedia**

#### **Compreender o Significado de Retirar Dinheiro de Apostas Esportivas**

Retirar dinheiro de apostas esportivas, como no caso do 1xbet, é o processo de mover o saldo disponível na zebet wikipedia conta de jogo para a zebet wikipedia conta bancária. Isto pode ser alcançado por diferentes métodos de saque, tais como transferência bancária, carteira eletrónica ou cartão de crédito/débito.

#### **Minha Experiência Pessoal em zebet wikipedia Retirar Dinheiro de Apostas Esportivas**

Havia um momento em zebet wikipedia que decidi retirar o saldo restante em zebet wikipedia minha conta do 1xbet. Estava sentado em zebet wikipedia um café em zebet wikipedia Portugal, com o meu computador laptop aberto, navegando até minha conta de jogo online.

#### **Como Solicitar um Saque**

Para solicitar um saque, acessei a secção de saques/retiradas da minha conta, selecionei a opção de transferência bancária como método de saque, preenchi as informações solicitadas e especifiquei o valor desejado para saque. Após confirmar a operação, agora é só esperar a processamento do pedido de saque, que pode levar de 1 a 3 dias úteis.

#### **Efeitos de Retirar Dinheiro de Apostas Esportivas**

Após a solicitação de saque, o valor desejado é transferido da minha conta de jogo para minha conta bancária. Todo o processo é efetuado com sucesso, since the provided data is correct and o saldo suficiente para a operação.

#### **O Que Fazer Após Retirar Dinheiro de Apostas Esportivas**

Após alguns dias úteis, verifique se o valor desejado foi depositado em zebet wikipedia minha conta bancária. Recomendo a todos que tenham cuidado ao fornecer as informações necessárias e esperar pacientemente o processamento e a conclusão da operação.

#### **Perguntas Frequentes**

**Pergunta Resposta** Posso retirar o bónus de boas-vindas do 1xbet? O bónus de boas-vindas do 1xbet só pode ser utilizado em zebet wikipedia apostas e não pode ser retirado imediatamente.

### **zebet wikipedia :roleta de numeros para sorteio**

# **Voos no Reino Unido afetados por suposta interferência russa no sistema GPS**

Voos de entrada e saída do Reino Unido estão entre os milhares que foram afetados pela suposta interferência russa no sistema de GPS.

### **Mais de 2.300 voos relatam interferência no GPS**

Desde agosto do ano passado, mais de 2.300 voos da Ryanair, além de quase 1.400 na Wizz Air, 82 na British Airways e quatro na easyJet relataram incidentes de interferência no GPS, de acordo com um relatório.

#### **Companhia Aérea Número de Relatos**

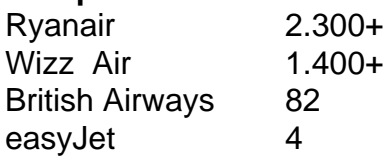

No total, aproximadamente 46.000 aeronaves relataram problemas com o GPS sobre o Mar Báltico no mesmo período, de acordo com o jornal The Sun, com base zebet wikipedia análises de logs de voo com o website GPSJAM.org. A maioria dos relatos de interferência no GPS no site ocorreu no Leste da Europa, fronteiriça com a Rússia.

O sistema de navegação por satélite GPS faz parte do sistema de navegação de uma aeronave, e interferências podem representar um risco à segurança.

### **Aeronave do Reino Unido sofre interferência no GPS**

O governo do Reino Unido confirmou zebet wikipedia março que um avião da RAF que transportava o secretário de defesa, Grant Shapps, teve seu sinal GPS interrompido ao voar perto da exclave báltica russa de Kaliningrado, ao retornar do Reino Unido da Polônia. Embora o Downing Street tenha dito que o movimento não ameaçou a segurança da aeronave, uma fonte militar descreveu-o como "irresponsável de maneira selvagem".

### **Associação da Transportadora Aérea Internacional e a Agência de Segurança Aérea da União Europeia discutem interferências no GPS**

Em janeiro, a Associação da Transportadora Aérea Internacional e a Agência de Segurança Aérea da União Europeia (EASA) organizaram uma reunião para discutir a interferência e o "spoofing" do GPS, ou o envio de sinais falsos, com a EASA relatando um grande aumento no número de ataques.

Embora a EASA tenha dito que confrontar a ameaça é uma prioridade, a Autoridade de Aviação Civil do Reino Unido minimizou o risco e disse que a interferência no GPS geralmente é associada atividade militar, mas não significa que os aviões civis sejam alvos diretos.

Author: ecobioconsultoria.com.br Subject: zebet wikipedia Keywords: zebet wikipedia Update: 2024/7/15 6:12:54